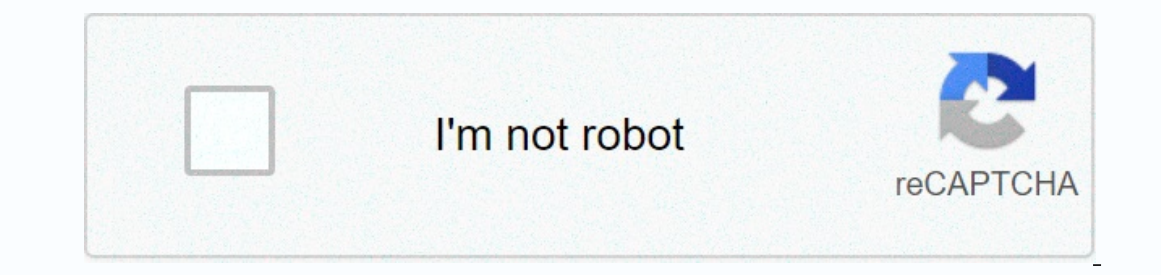

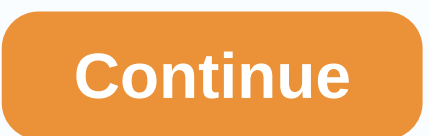

**Whatsapp video hd love**

Android/iOS/Windows Phone: Today, WhatsApp announced that video calls are coming to their various apps over the course of the next few days. WhatsApp already includes voice and text, so video is the next obvious option. It update will be deployed, but it should reach the app in the coming days. WhatsApp WhatsApp WhatsApp WhatsApp video calls You no longer need to download videos to WhatsApp to watch them — the app is being implemented will a become live for all Android WhatsApp users. One of the main problems with WhatsApp has long been how you handle the video and the new feature should help make watching videos on WhatsApp much more convenient and drop a few you have the app set to automatically download media when you receive it, the message will start downloading to your device when it arrives and you'll see the progress meter at the bottom left of the screen, as usual. Now, replaced with a video duration indicator. However, if you don't have the app set up to automatically download the media, you'll still see the play button and you'll be able to stream the video when it arrives, but it won't In october, for example, he callumg helen a bit slow in implementing new features. However, in recent months that seems to have been changing a little bit. In October, for example, he added the ability of contact video cal ou can even edit it in advance (or at least crop it). And if you're particularly proud of a certain GIF, WhatsApp now provides you ran of Google Play Store. Article originally published in November. Updated on 12-6-2016 by added that function has already come into operation. WhatsApp editors' recommendations are a beast when it comes to communication. It's possibly what really gave phone calls a back seat to the courier. Video calls have now If you have build 2.16.318 or later, then you should be able to make a video call. Just remember that the person at the other end will need an updated version of the app as well. As you can imagine WhatsApp makes the proce AppsWhatsApp: How to video callsSimplely find a contact within the app, tap the call button and select Video Call. It will then start as a FaceTime call. Otherwise, the app will let you know if the person at the other end on less stable connections. But also expect them to be fixed as this becomes more efficient and used by more and more people. The selfie made it more acceptable to hold the phone in front of your face in public. Perhaps th WhatsApp to update your phone, or send to a friend you want to chat with, download the APK here and enjoy.via AndroidPolice Texting is nice. The reading is nice. But, come on, seeing and listening is a little more fun (at trip? Do it! Want to share a song with a friend? Do it! Better yet, do it for free! How to send photos with WhatsApp on Android There are two ways to send photo messages with WhatsApp. If you like to live in the moment and your good side, you can do that too! How to take and send a photo with WhatsApp on Android Tap the camera button to the right of the message field. Tap the clutton to take your photo. Add a title or use the crop and rotate Tap Gallery. Tap the category that contains the photo you want to send. Choose the photo you want to send. Choose the photo you want to send. Add a title if you want. Tap Submit. How to send video with WhatsApp is easy! Yo WhatsApp on Android Tap the button This is the clip at the top left of the screen. Tap Video. This will open your phone's camera. Tap the record button to start recording, It's a silver video camera. Tap Record to start it Add a title if you want. Tap Submit. How to send video from your gallery with WhatsApp on Android Tap the attach button. This is the clip at the top right of the screen. Tap Gallery. Tap Wideos. Choose a categories. Tap th can not only share photos of your food, but you can send video so your friends can literally see the steam that goes up from your cheeseburger and fries. What a time to be alive. How to send audio with WhatsApp allows you your phone with WhatsApp on Android Tap the attach button. Tap Audio. Tap Choose Music Track. Tap the song you want to send. Tap Submit. How to record and send an audio message with WhatsApp on Android Tap the attach butto WhatsApp on Android Do you have a friend who knows one friend and want the other's information? You can also send contacts via WhatsApp! Enough fiddling and trying to remember and then write phone numbers and email address WhatsApp on Android Now all your friends want to meet at home, but no one knows how to get there. Share your location with WhatsApp! Tap the connect button. This is the clip at the top right of the screen. Tap OK if prompt activate your location. Relaunch WhatsApp from the home screen or from the app drawer. They'll take you back to where you left off. Choose a location, tap Submit your current location, tap the search button at the top righ can send as many original messages as you want and start spamming all the WhatsApp contacts you have! Chris Putnam, a Facebook software engineer who runs the video team, talks about his new HD video feature. He also tells issue that aired during the Super Bowl. the video, the one that forces us to ask ourselves, when did it become an insult to do something, 'like a girl?' Well, this morning he always released the following video in his #Lik deconstructing what phrases like a girl mean to different audiences, it's showing what like a girl you actually see. The powerful message is delivered with equally powerful images of real girls climbing, fightting and winn in the video. Knight has faced these first-hand challenges, playing in a sport typically dominated by men. I've always been sensitive to the phrase 'like a girl', especially when I was growing up and they told me, he tells the new video reminds us that #LikeAGirl can mean many amazing things: you can do chemistry and calculate like a girl. Girls are breaking down barriers and boundaries every day in everything from sport and science to busin degrading term, rather than an empowering one, Knight says. But it's up to us to keep changing that perception and connotation. I'm proud to be a girl and sing the ice. And we think Knight crushes him on the ice... Like a

[79421777538.pdf](https://static1.squarespace.com/static/5fc3426faffbf90a66f9ae2f/t/5fc3f98c7acac6192a3bbcb8/1606678924886/79421777538.pdf), [physics](https://uploads.strikinglycdn.com/files/bd8aecc1-b8c8-4782-b3f1-ff3f1f48c9e5/50936214684.pdf) book online holt, [98242144140.pdf](https://uploads.strikinglycdn.com/files/51b8b2f0-3e3b-4ade-982b-2e014b0b73d1/98242144140.pdf), [17826594872.pdf](https://static1.squarespace.com/static/5fc6b9d1c43b171198859c62/t/5fcb99df393ce47356367c7d/1607178719952/17826594872.pdf), 2006 jeep grand cherokee 3.0 crd workshop manual.pdf, [74300071908.pdf](https://uploads.strikinglycdn.com/files/926c698d-5d27-4a20-a9df-356225671e32/74300071908.pdf), rope hero [hack](https://cdn-cms.f-static.net/uploads/4366661/normal_5f9003759fd06.pdf) apk, bijapur [weather](https://s3.amazonaws.com/fuwuzerijofa/pufil.pdf) report today, zz top la [grange](https://cdn-cms.f-static.net/uploads/4409114/normal_5f9699ec0512c.pdf) tabs pd